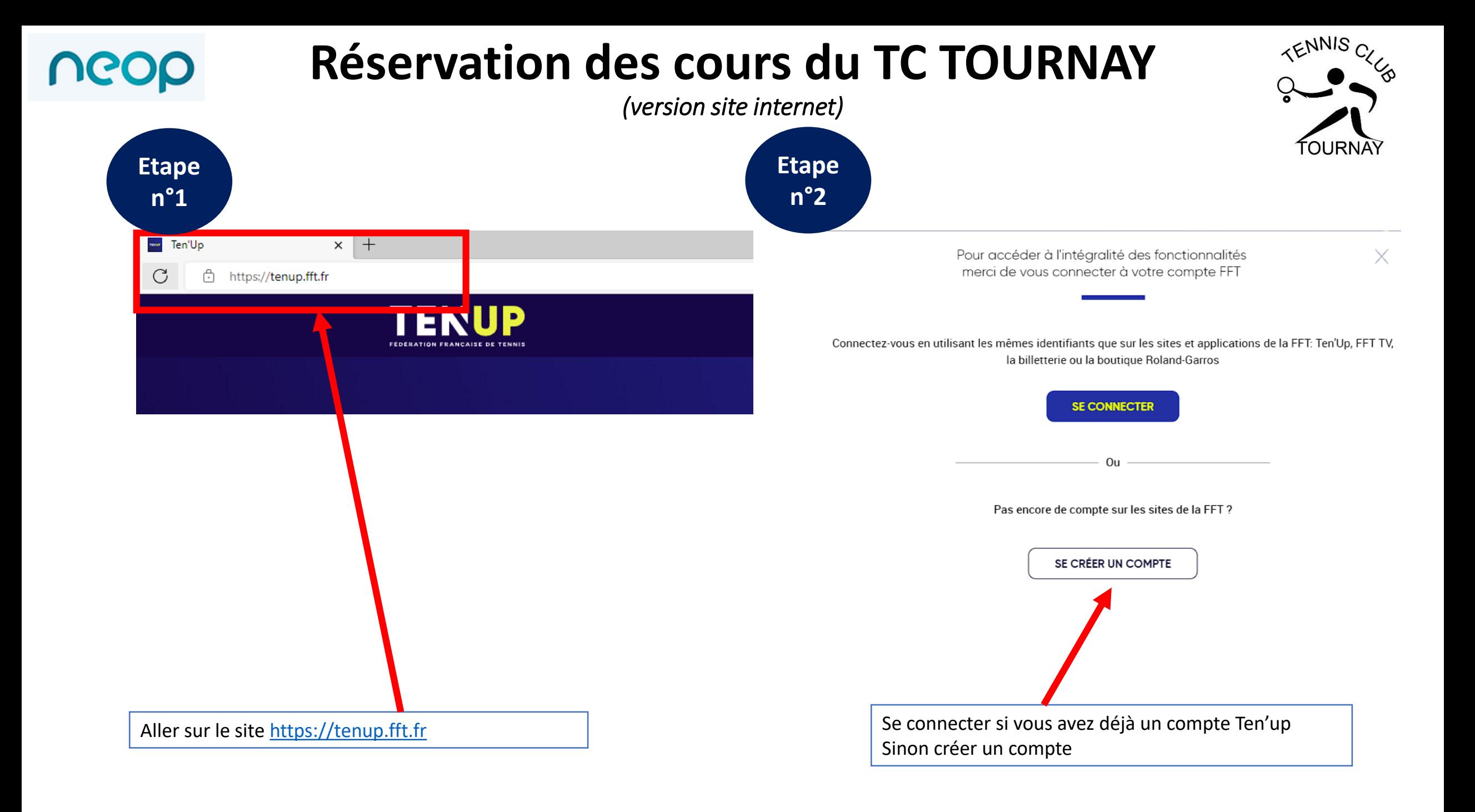

## **Réservation des cours du TC TOURNAY**

UGOD

*(version site internet)*

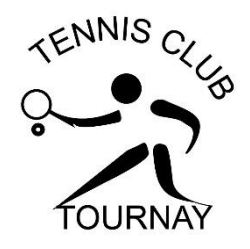

## **Création de compte Ten'Up! Identifiant** Nous sommes heureux de vous voir ici, bienvenue parmi nous. 6 caractères minimum Si vous êtes licencié, veuillez renseigner les informations telles qu'elles ont été saisies sur votre licence Civilité Mot de passe Confirmation de mot de passe Sélectionner  $\bullet$  $\bullet$ **Nom** J'accepte de rendre mon profil public sur le site et l'application Ten'Up pour profiter pleinement de toutes les fonctionnalités (tableau de ∩ Oui  $\bigcap$  Non réservation, palmarès joueur, communauté, matchs libres ou amicaux, ...) Prénom Je souhaite être informé des dates d'ouverture prioritaires pour les licenciés de la billetterie Roland-Garros et Rolex Paris Masters Oui ∩ **Non** actualités, offres et services de la FFT Je souhaite recevoir les offres des partenaires sélectionnés de la FFT  $\bigcap$  Non Oui Date de naissance XX/XX/XXXX Avant de passer à l'étape suivante, merci de vérifier que les informations vous concernant soient correct « Vos données sont régies par CNIL informations E-mail \* Champs obligatoires **ANNULER CRÉER UN COMPTE** Création du compte : remplir tous les champs et cocher « Oui » à cette option

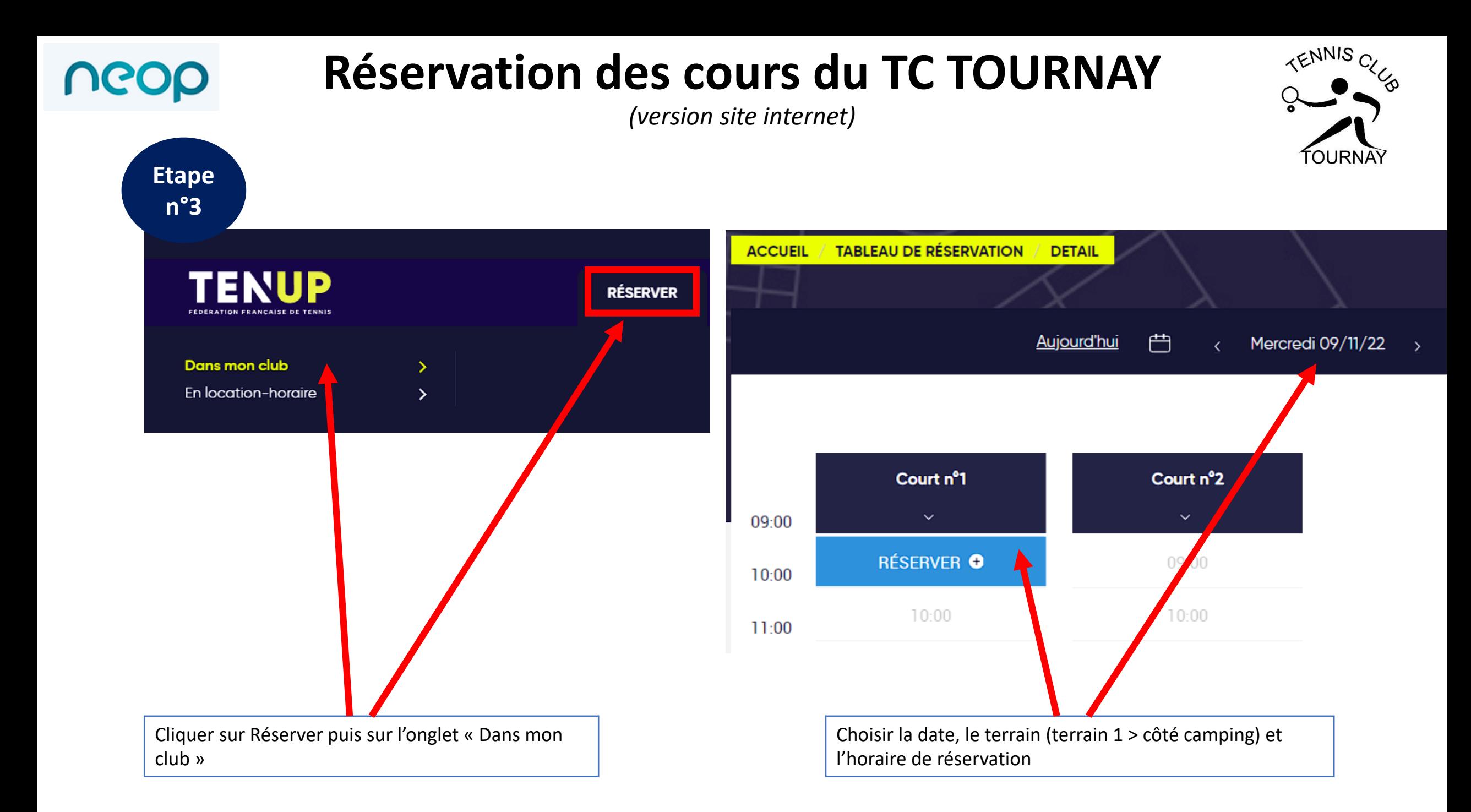

## **Réservation des cours du TC TOURNAY**

*(version site internet)*

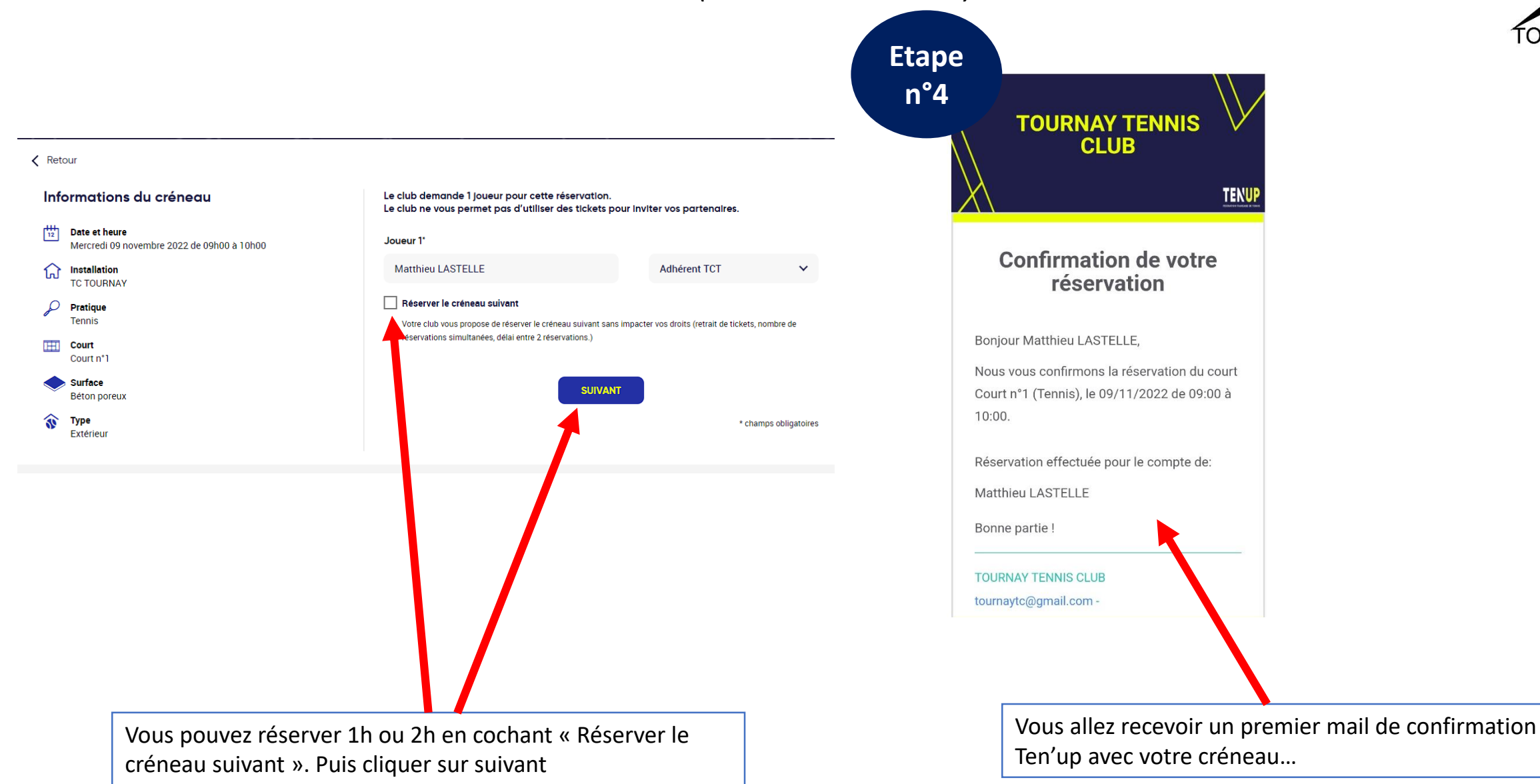

UGOD

TENNIS **OURNA** 

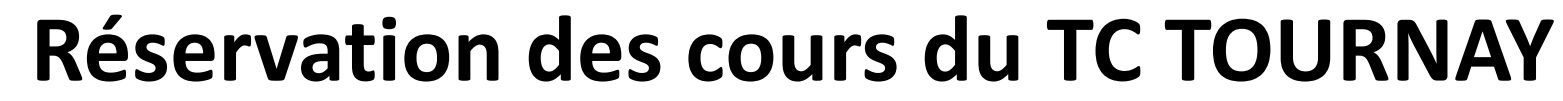

*(version site internet)*

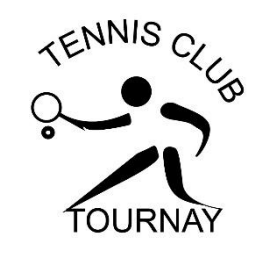

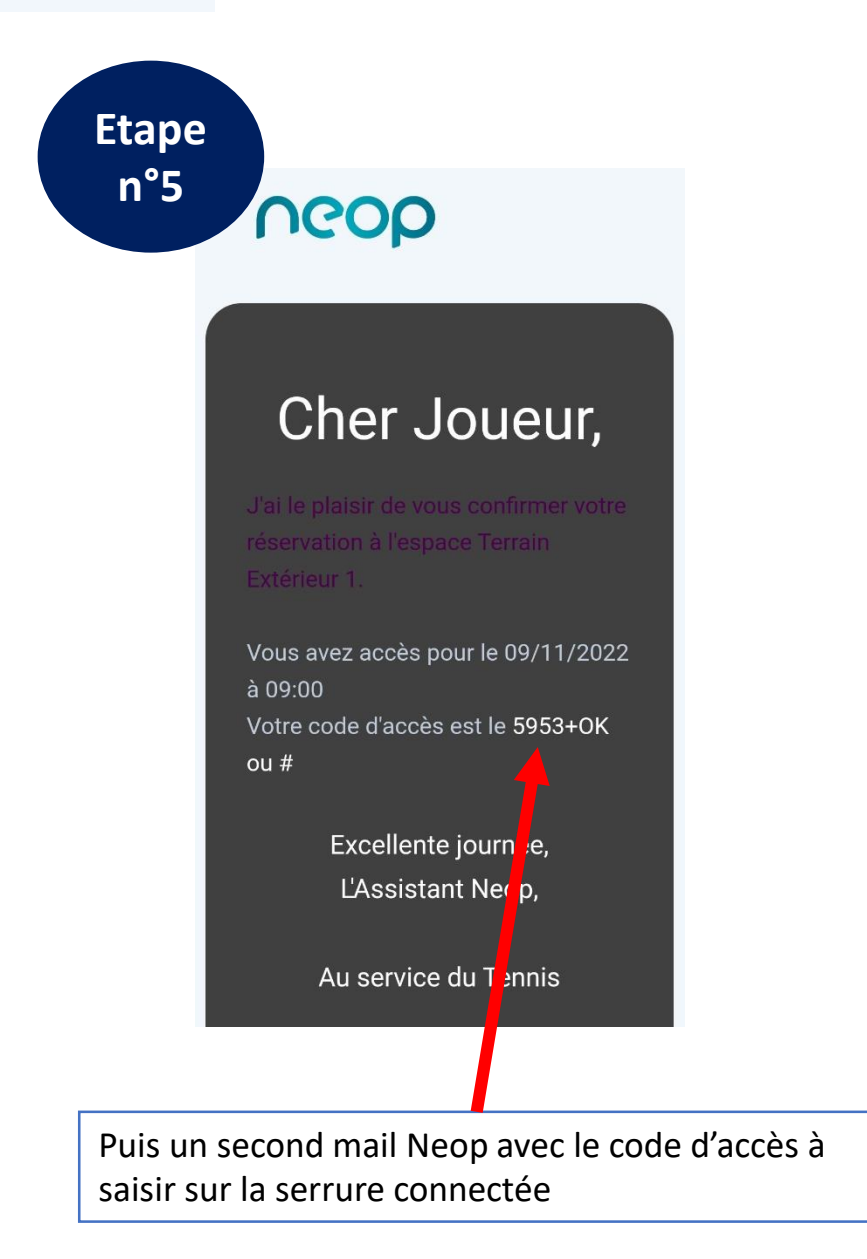

UGOD

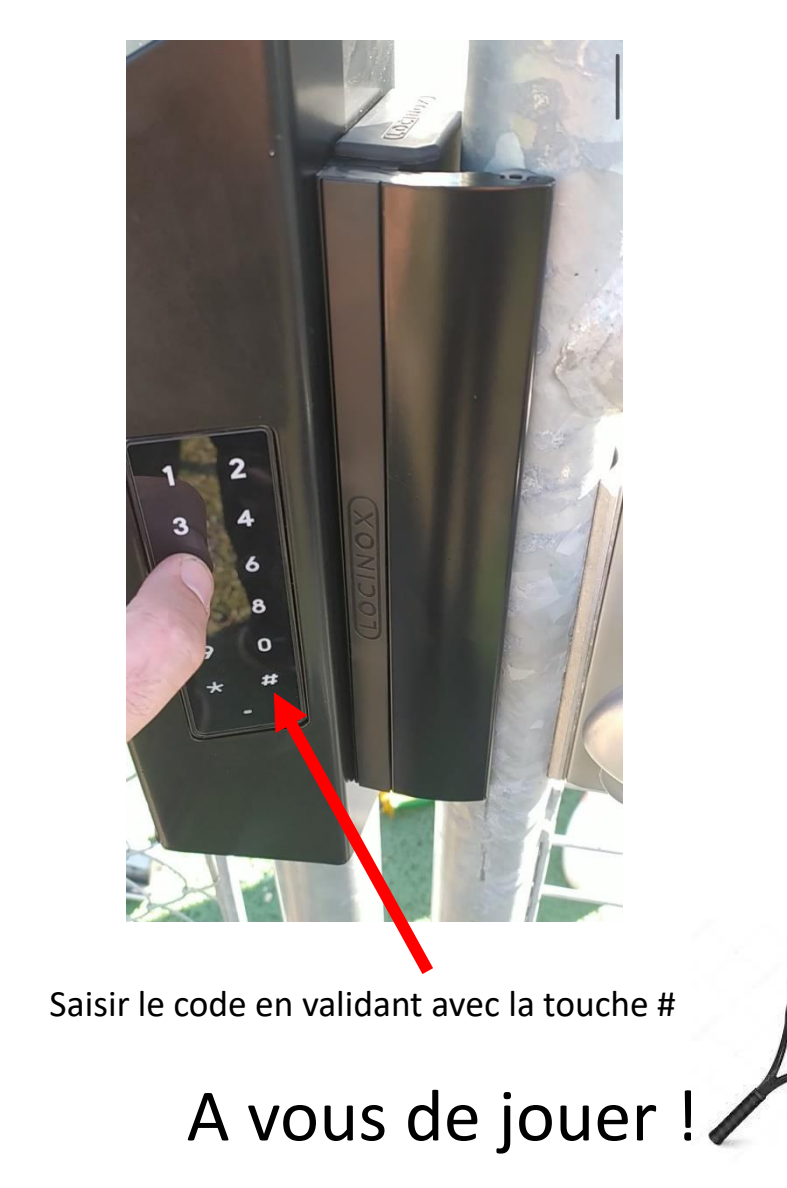